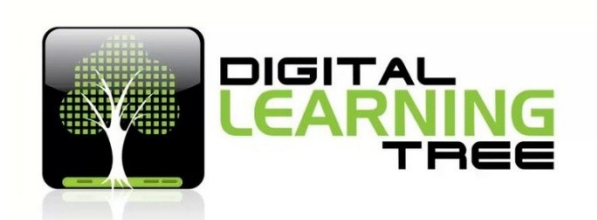

## **How to Transform Your Classroom with iPad Apps**

**Instructor/Presenter:** Karina Barley – M.Ed.

**Length:** 15 Hours **Online Course**

## **Introduction**

You're a teacher and your school has handed you an iPad. You're expected to integrate the iPad into your classroom and you have no idea of where to start. This professional development online course for teachers features ten of the **best educationa l apps** that are perfect to your classroom. By the end of this online training experience you will know how to use the apps, how to use them in lessons, how to incorporate these apps so they align with your curriculum and lesson plans, and most importantly how to engage and motivate your students to learn using 21st Century technology.

You will become a master of these educational apps, discover how to successfully introduce the iPad tablet into the classroom as an educational tool, and come away with the confidence to use them with your students. This course will give you a foundation from which to begin your iPad journey and have you on your way to becoming a 21st Century educator.

# **You will be provided with opportunities to:**

- Discover how to set up your iPad when you get it out of the box.
- To appreciate and know how you can childproof your iPad for the classroom.
- To understand what creativity iPad apps are available and how to use them in an educational context.
- To understand what screencasting iPad apps are available and how to use them for lesson creation, flip teaching and as an alternative for students to create their work.
- To understand the concept of augmented reality and how these iPad apps can transform the classroom into a  $21^{st}$  Century experience.
- Use these iPad apps in an educational context.
- Create lessons using iPad apps.
- Create experiences for students to also use these apps to cement their learning.
- Create a 21<sup>st</sup> Century educational classroom.

# **The 10 apps in this course are:**

## **Creativity and writing apps for the classroom**

- 1. [Strip Designer.](http://www.vividapps.com/Strip_Designer/index.html)
- 2. [Grafio.](http://digitallearningtree2.com/product/how-to-transfrom-your-classroom-with-ipad-apps/)
- 3. [MagicalPad HD.](http://www.magicalpad.com/)
- 4. [Keynote.](https://www.youtube.com/watch?v=nHhheJj_myI)

## **Screencasting apps for the classroom**

- 5. [iMovie.](https://www.youtube.com/watch?v=0ntRD7Menhg)
- 6. [Explain Everything.](http://www.explaineverything.com/)
- 7. [Knowmia Teach.](http://www.knowmia.com/browse/teaching/knowmia-teach)
- 8. [VideoScribe.](http://www.sparkol.com/products/videoscribe)

## **Augmentative reality apps for the classroom**

- 9. [Aurasma](https://itunes.apple.com/us/app/aurasma/id432526396?mt=8) & [i-nigma,](http://www.i-nigma.com/i-nigmahp.html) which is an app to use QR codes.
- 10. [Tellagami,](https://tellagami.com/) which I've used to demonstrate [Aurasma](https://itunes.apple.com/us/app/aurasma/id432526396?mt=8)… So you get one little extra app as a bonus.

## **Session Topics**

- 1. Considerations when deploying iPads into your classroom.
- 2. Why use iPads in education?
- 3. Creativity apps.
- 4. Screencasting apps.
- 5. Augmented reality apps.

## **Methods of Instruction will inc lude:**

- Individual lessons.
- Multiple-choice quizzes.
- Video, iPad resources and apps.
- Web links.
- Optional assignment for further study.

## **Quizzes and Ass ignments**

There is a quiz for each lesson and one assignment. While the quizzes are mandatory and assessable, the assignment is optional, but advisable. It is practically based, and asks that students select one iPad app to create a lesson, elect appropriate *Common Core Standards*, and give an overview of how they would use it in their classroom.

## **OUTLINE OF COURSE**

#### **Lesson One - Considerations when deploying iPads**

- How will you use the iPad?
- Settings, childproofing and policies.
- Language Input, and Text to Speech.
- Security tips.
- How to organize your apps.
- Organizational methods.
- Mobile technology policy.

#### **Lesson Two - Why iPads?**

- Why should we use Mobile Technology?
- Create a rationale for  $21<sup>st</sup>$  Century education.

## **Lesson Three - Creativity apps**

- Creativity and writing apps.
- Highlights four creative apps.
- Why use digital notebooks?

## **Lesson Four - Screencasting apps**

- Introduction to screencasting.
- Benefits of screencasting.
- More on Explain Everything.
- iMovie.
- Ways students and teachers can use iMovie in the classroom.
- Why using technology has advantages for students.

## **Lesson F ive - Augmented reality apps**

- Augmented reality.
- Using Aurasma.
- QR Codes.
- How to use QR Codes in the classroom.